## · **Tabs**

•

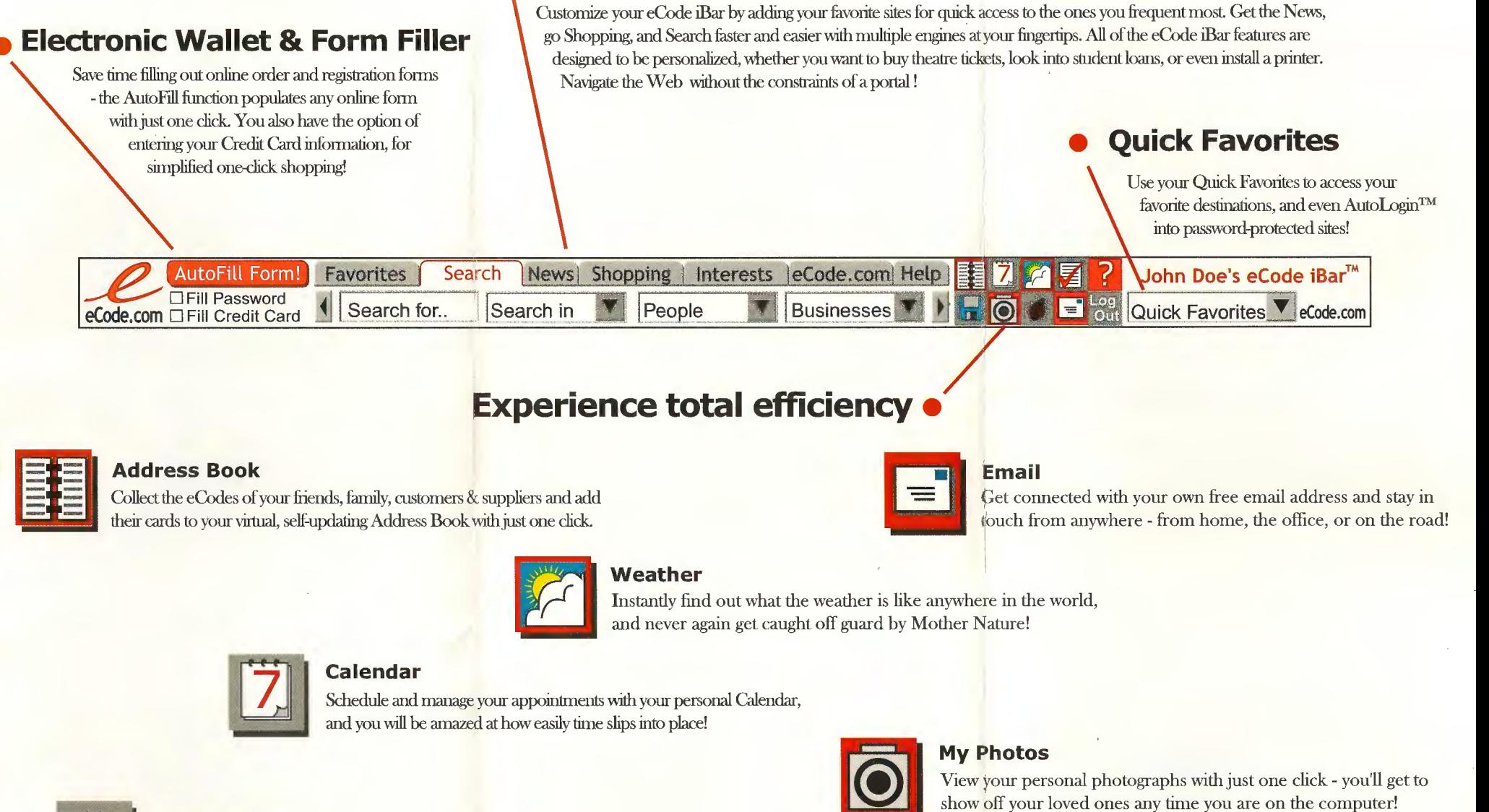

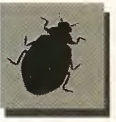

**Anti Virus**<br>
Enhance your security and have your computer scanned for viruses just by clicking on a button!

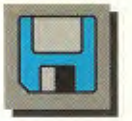

#### **My Files**

Store your important work and projects on the eCode iBar, and be assured that you may access that information from any PC you happen to be working from!

# download your iBar now!

### www.eCode.com